## **Document.Watermark**

## **Description**

Returns a [Watermark](https://wiki.softartisans.com/display/WW10/Watermark) object representing an image or text that appears in the background of a printed document.

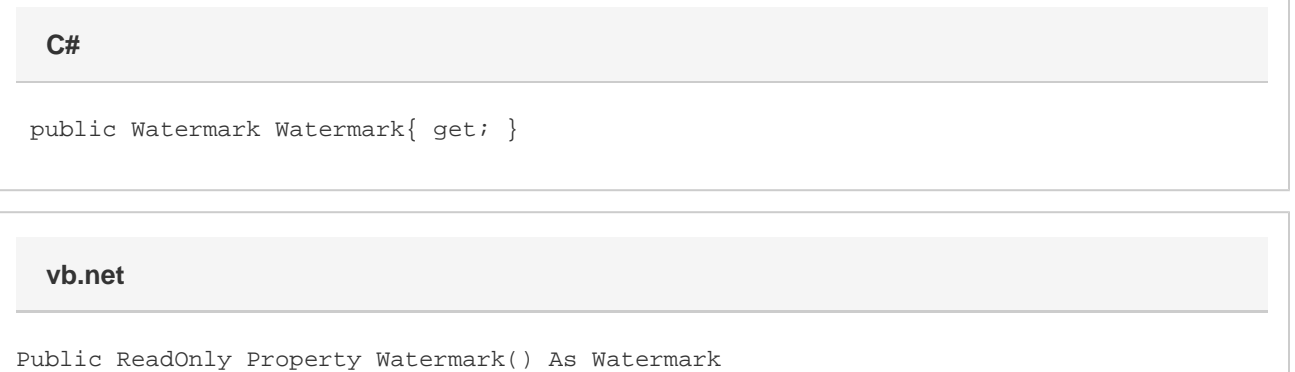

## **Examples**

 WordApplication app = new WordApplication(); Document doc =  $app.Create()$ ; Watermark wmark = doc.Watermark; **C#**

## **vb.net**

 Dim app As New WordApplication() Dim doc As Document = app.Create() Dim wmark As Watermark = doc.Watermark